## **Summary Column**

For issues the Summary column displays the issue summary and, optionally, part of the issue description. For folders it shows the folder name. Sub-items Summary

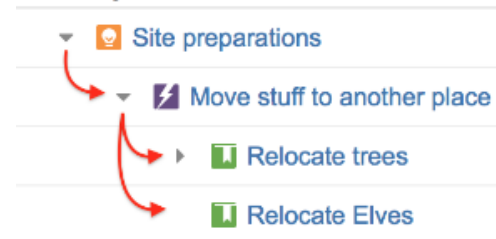

have the text in the Summary column indented relative to their parent item.

Summary can be [edited right in the structure widget](https://wiki.almworks.com/display/structure042/Editing+Issues) and it's the only field required for [creating new issues.](https://wiki.almworks.com/display/structure042/Creating+New+Issues)

To turn off descriptions in the Summary column, use the [column configuration panel](https://wiki.almworks.com/display/structure042/Customizing+Columns#CustomizingColumns-config-panel). ⊘

Summary column cannot be removed from the Structure grid or reconfigured to a different column type because it displays the hierarchy.